## Como agendar uma Videoconferencia

## 20/05/2024 14:33:33

## **Imprimir artigo da FAQ**

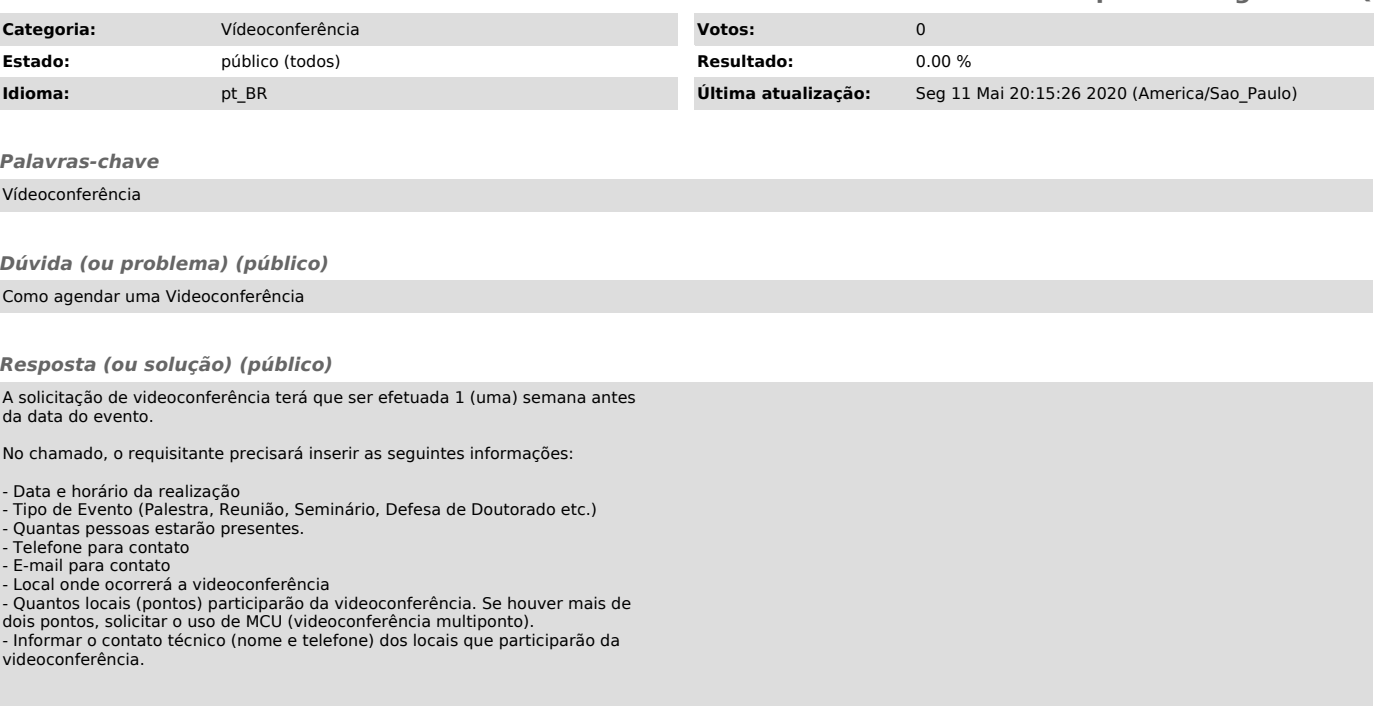